## МУНИЦИЛАЛЬНОЕ БЮДЖЕТНОЕ ОБЩЕОБРАЗОВАТЕЛЬНОЕ УЧРЕЖДЕНИЕ АДСТООСТРОВСКАЯ СРЕДНЯ ОБЩЕОБРАЗОВАТЕЛЬНАЯ ШКОЛА

30.08.2023r Протокол №1 conere Рассмотрено на педагогическом

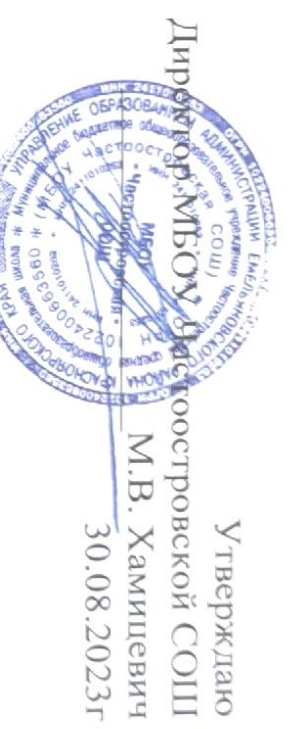

# Дополнительная общеобразовательная

сошеразвивающая) программа естественно-научной направленности «ИГАТОМ ОП УЖЯ ЛАН 10»

срок реализации программы: 1 год возраст обучающихся: 17-18 лет

учитель биологии Политаев А.Ю. Автор-составитель программы:

с. Частоостровское, 2023г.

### **Пояснительная записка**

Программа «От чертежа до модели» научно-технической направленности, уровня основного общего образования направлена на формирование технической

и технологической культуры, определяющей установку на продолжение технического образования практических умений и навыков, связанных с конструированием, созданием технических объектов, овладение опытом самоорганизации, самореализации и самоконтроля.

### **Актуальность и педагогическая целесообразность программы.**

Программа разработана с учетом актуальности вхождения в Федеральный государственный образовательный стандарт основного общего образования, являющийся частью федерального государственного образовательного стандарта общего образования, разработанного в соответствии с Законом Российской Федерации «Об образовании», целями

и задачами Федеральной целевой программы развития образования. На современном этапе развития образования необходимо расширение практической составляющей образовательной программы школы и укрепление фундаментальных знаний в различных областях. В ходе реализации данной программы наряду с приобретением практических навыков происходит популяризация технического творчества, профориентация, мотивация учащихся к выбору технических специальностей при поступлении в средние и высшие учебные заведения.

Учитывая, что ключевым фактором экономического роста региона является обеспеченность экономики Красноярского края инженернотехническими кадрами и рабочей силой, отвечающей современным квалификационным требованиям. Особую роль в связи с этим в системе образования играет техническое творчество детей.

На современном этапе развития науки и техники в связи с ускоряющимся внедрением в производство высоких технологий особенно актуальной становится необходимость создания современных условий для развития технического творчества детей. Для создания единого образовательного пространства современного школьника необходима кооперация и рациональное использование ресурсов систем общего и дополнительного образования: кадровых, материально-технических, программно-методических. Необходим поиск новых форм, разработка содержания новых образовательных практик ориентированных на формирование результатов предметных, личностных и метапредметных. В условиях информационного общества процесс формирования новой дидактической модели образования, предполагает активную роль всех участников образовательного процесса в формировании мотивированной компетентной личности, способной:

-быстро ориентироваться в динамично развивающемся и обновляющемся информационном пространстве;

-получать, использовать и создавать разнообразную информацию; принимать обоснованные решения и решать жизненные проблемы на основе полученных знаний, умений и навыков.

Человек в современном обществе, на сегодняшний день, не может обойтись без ежедневного практического использования информационных технологий в различных сферах своей деятельности. Технические и научно – технические профессии всегда связаны с техническими объектами, ремонт и эксплуатация которых требует от исполнителя владения «языком техники» на высоком уровне. Черчение - это основной «язык техники». Практическое применение языка техники проходит с использованием современных инструментов - систем автоматизированного проектирования (САПР), с использованием которых проектируют или оформляют конструкторские и проектные разработки. Особое значение в современном промышленном производстве приобретает применение САПР при разработке 3D моделей различных изделий.В программное обеспечение станочного оборудования вкладываются разработанные виртуальные 3D модели, после чего станку с числовым программным управлением, 3D принтеру дается установка на изготовление физического объекта. Материалы для изготовления изделий на таком станочном оборудовании выбираются различные: пластмассы, композитные материалы, фотополимеры и т.д.

**Цель программы**: практическое освоение технологий создания технических объектов на базовом уровне.

Базовый уровень предполагает:

- знание основных технологий создания, редактирования, оформления чертежей, и 3D объектов помощью современных программных средств информационных технологий;
- знание назначения различных технологий и возможности их использования;
- знание назначения, свойств и способов обработки композиционных материалов;
- умение ориентироваться в выборе и сочетании различных технологий и оборудования для получения комплексного результата ( для решения комплексной технической задачи)
- знание основных принципов настройки оборудования в зависимости от используемых материалов

### **Основные задачи программы**:

изучить принципы разработки чертежей и создание 3D объектов с помощью программы КОМПАС;

изучить программное обеспечение, принцип работы, настройку и эксплуатацию оборудования с числовым программным управлением (ЧПУ)

изучить область применения, свойства и способы обработки композиционных материалов

освоить этапы создания технических объектов(изделий) через применение технологий прототипирования (производственных технологий) дать общее представление учащимся о современных производственных технологиях, оборудовании и области их применения.

### **Планируемые результаты**

По итогам реализации программы, обучающиеся могут: конструировать и проектировать технические объекты, выполнять 2D и 3D модели, разрабатывать чертежи в программе КОМПАС, создавать файлы для обработки на станках ЧПУ.

### **Классы участвующих в реализации данной программы**: Программа предусматривает занятия с учащимися 8-11 классов.

**Сроки реализации программы:** Программа реализуется в течение 1 года, в объёме 34 часа (1 час в неделю)

### **Отличительные особенности программы**

В основе образовательного процесса лежит симбиоз использования современных компьютерных программ, технологий и оборудования с ЧПУ для изучения и освоения производственных процессов конструирования, моделирования, производства технических объектов.

Основные методы обучения продуктивно – практический, частично – поисковый. Особо следует отметить частично – поисковый метод (эвристический). Где форма организации занятия не сообщение или изложение материала, а поиск новых знаний, решение познавательных задач, проблемных ситуаций, анализ, сравнение, обобщение и т. д., в процессе которых формируются осознанные прочные знания.

### **По итогам года занятий учащиеся знают и умеют:**

- умеют создавать и оформлять чертежи в программе КОМПАС;
- умеют создавать 3D модели и 3D сборки в программе КОМПАС;
- умеют создавать файлы к программному обеспечению для станков с ЧПУ(станок для лазерной резки и 3D принтер);
- знают различные виды композиционных материалов;
- знают основы производственных технологий (вакуумное формование, создание силиконовых матриц, отливка из полимерных материалов, отливка металла по выплавляемым формам).

### **Формы и критерии оценки результатов образовательной деятельности обучающихся:**

Отслеживание динамики результатов и степени освоения содержания образовательной программы осуществляется по темам. Методы диагностики разнообразны от наблюдения до выполнения контрольных заданий, собеседований и представления творческих работ. Мониторинг результатов освоения программы способствует созданию условий для развития индивидуального потенциала обучающихся и построения индивидуального образовательного маршрута. На группу обучающихся разработана и заполняется диагностическая таблица, где персонифицировано, фиксируется по темам программы уровень освоения теоретического материала и практических умений Данные таблицы наглядно показывают уровень знаний, сформированности умений и комплексного их применения:

- **низкий уровень** – уровень осознанно воспринятого и зафиксированного в памяти знания. Это значит: понял, запомнил, воспроизвел;

- **средний уровень** - уровень готовности применять знания по образцу и в сходных условиях. Это значит: понял, запомнил, воспроизвел, применил по образцу и в измененных условиях, где нужно узнать образец;

**- высокий уровень** – уровень готовности к творческому применению знаний. Это значит: овладел знаниями на два уровня и научился переносить в новые условия.

В таблице результаты отображаются следующим образом**:**

- **Н** низкий уровень,
- **С** средний уровень,
- **В** высокий уровень.

### **Аттестация учащихся**:

Осуществляется 2 раза в году - промежуточная (полугодовая) и итоговая (по итогам года). Результаты аттестации вносятся в журнал учета работы.

## **Календарно - тематический план**

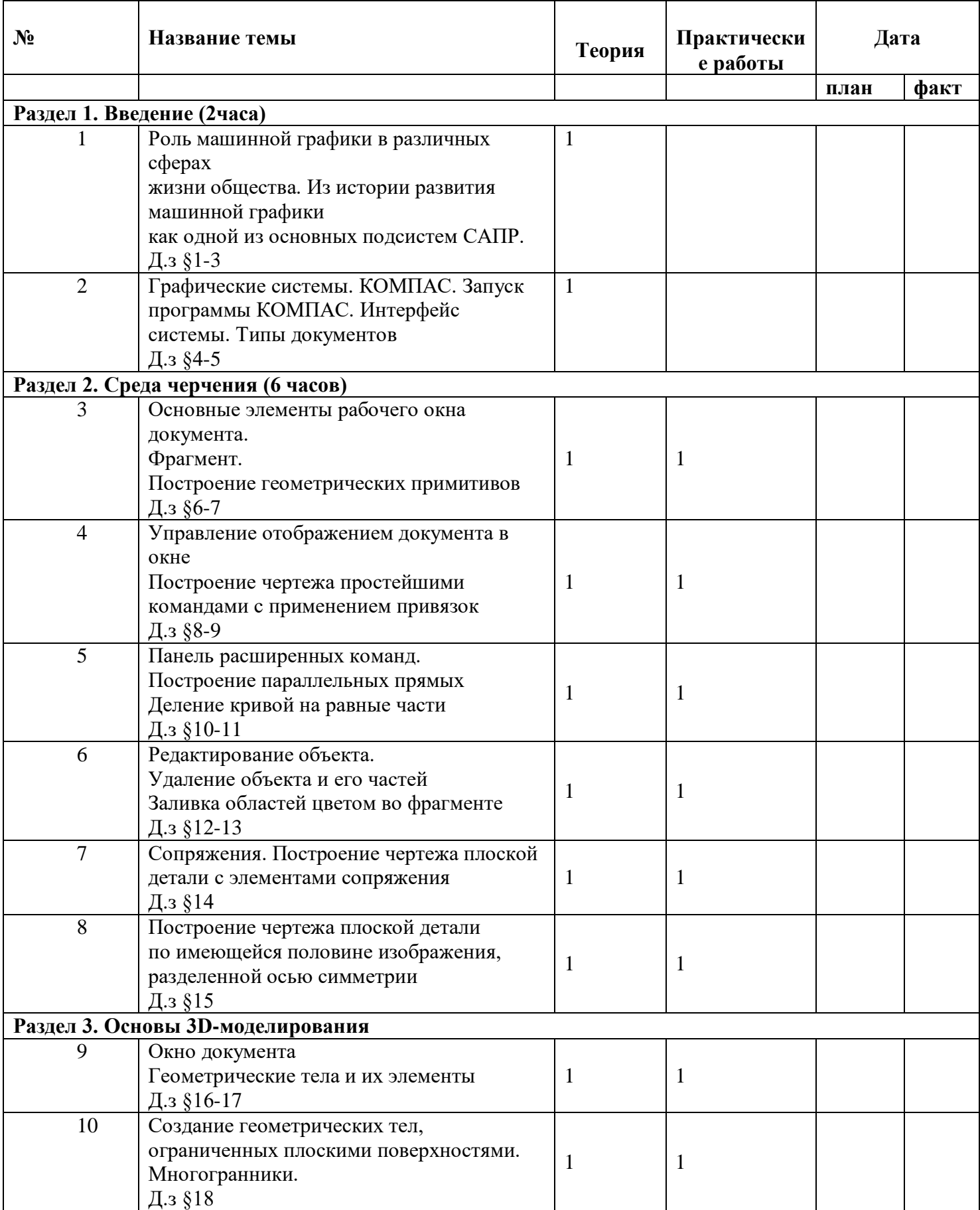

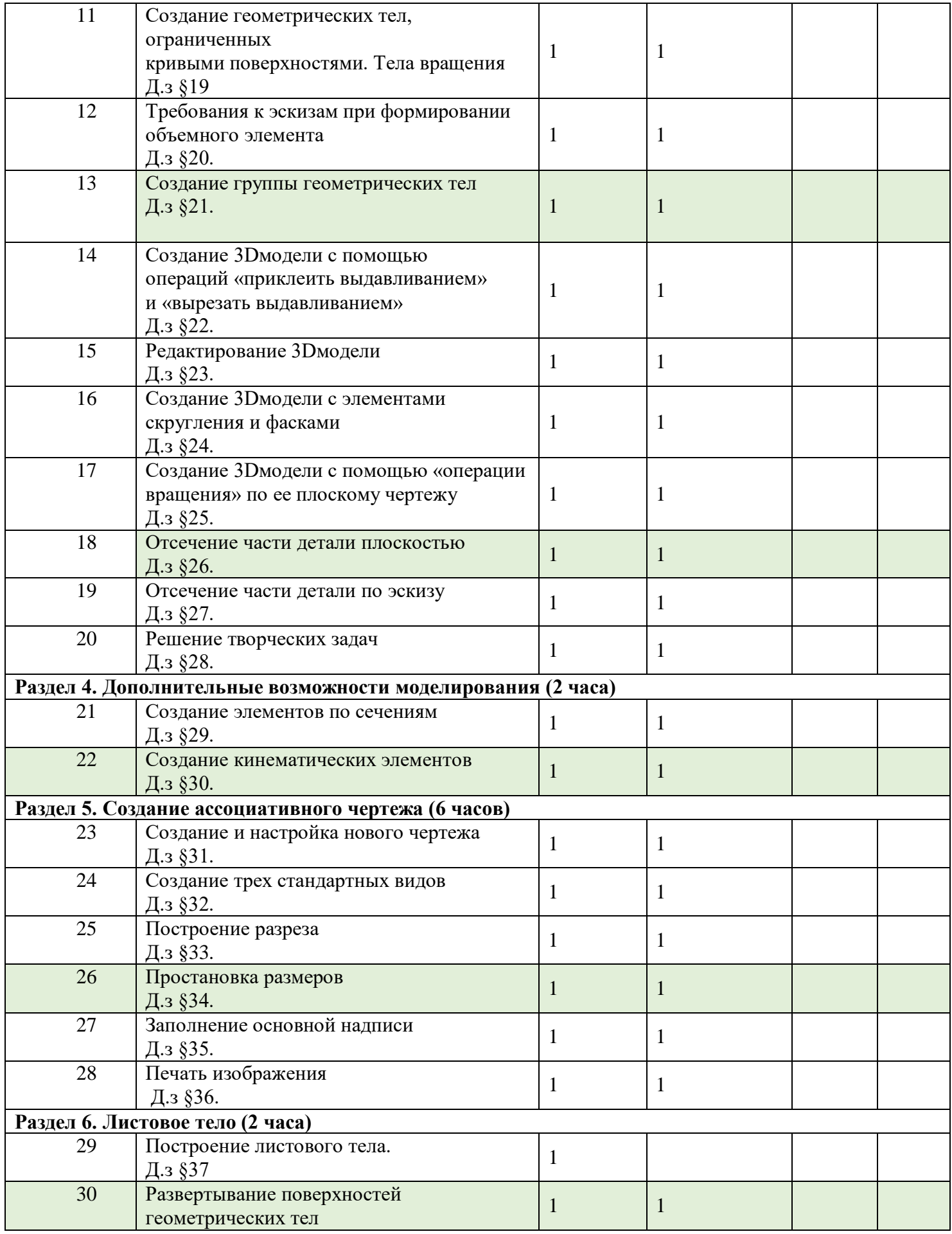

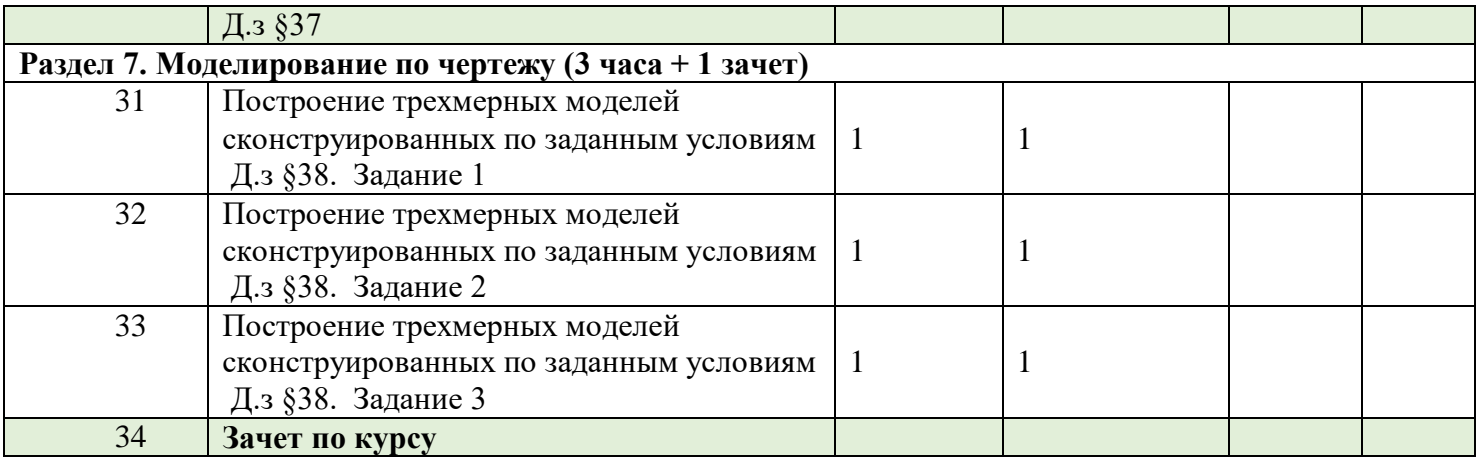

### **Содержание программы**

Раздел 1. Введение (2часа)

Роль машинной графики в различных сферах жизни общества. Из истории развития машинной графики, как одной из основных подсистем САПР. Графические системы. КОМПАС. Запуск программы КОМПАС. Интерфейс системы. Типы документов

Раздел 2. Среда черчения (6 часов)

Основные элементы рабочего окна документа. Фрагмент.

Построение геометрических примитивов. Управление отображением документа в окне

Построение чертежа простейшими командами с применением привязок Панель расширенных команд. Построение параллельных прямых. Деление кривой на равные части. Редактирование объекта. Удаление объекта и его частей. Заливка областей цветом во фрагменте. Сопряжения. Построение чертежа плоской детали с элементами сопряжения. Построение чертежа плоской детали по имеющейся половине изображения, разделенной осью симметрии.

Раздел 3. Основы 3D-моделирования

Окно документа. Геометрические тела и их элементы Создание геометрических тел,

ограниченных плоскими поверхностями. Многогранники. Создание геометрических тел, ограниченных кривыми поверхностями. Тела вращения Требования к эскизам при формировании объемного элемента. Создание группы геометрических тел. Редактирование 3Dмодели. Создание 3Dмодели с помощью операций «приклеить выдавливанием» и «вырезать выдавливанием». Создание 3Dмодели с элементами скругления и фасками. Создание 3Dмодели с помощью «операции вращения» по ее плоскому чертежу Отсечение части детали плоскостью. Отсечение части детали по эскизу. Решение творческих задач.

Раздел 4. Дополнительные возможности моделирования (2 часа) Создание элементов по сечениям. Создание кинематических элементов

Раздел 5. Создание ассоциативного чертежа (6 часов)

Создание и настройка нового чертежа. Создание трех стандартных видов. Построение разреза. Простановка размеров. Заполнение основной надписи. Печать изображения.

Раздел 6. Листовое тело (2 часа) Построение листового тела. Развертывание поверхностей геометрических тел.

Раздел 7. Моделирование по чертежу (3 часа + 1 зачет)

Построение трехмерных моделей сконструированных по заданным условиям Задание 1. Построение трехмерных моделей сконструированных по заданным условиям Задание 2. Построение трехмерных моделей сконструированных по заданным условиям Задание 3

Зачет по курсу

### **УМК**

1. *Информационные ресурсы, обеспечивающие реализацию образовательной программы*

- 1. Буйлова Л.Н. Оценка результативности деятельности ЦДЮТ «Бибирево» (Бюллетень программно методических материалов для УДОД). 2003 год;
- 2. Никулин С. К. Полтавец Г.А., Полтавец Т.Г. Содержание научно технического творчества учащихся и методы обучения, 2004 год;
- 3. Баранова И. В. КОМПАС-3D для школьников. Черчение и компьютерная гра-фика. Учебнное пособие для учащихся общеобразовательных учреждений. – М.: ДМК Пресс, 2009. – 272 с., ил.

*Сетевые ресурсы:* https://www.youtube.com/playlist?list=PL0BB8CC626C09CAA3